### **BAB III**

## **METODE PENELITIAN**

### **A. Jenis Penelitian**

Sesuai dengan masalah yang dikemukakan sebelumnya, maka jenis penelitian ini adalah penelitian eksperimental semu (*quasi-experimental research*). Tujuan penelitian eksperimen semu adalah untuk memperoleh informasi yang merupakan perkiraan bagi informasi yang dapat diperoleh dengan eksperimen yang sebenarnya dalam keadaan yang tidak memungkinkan untuk mengontrol dan memanipulasikan semua variabel yang relevan. (Suryabrata 2003:92) menyatakan bahwa:

Penelitian eksperimental semu adalah untuk memperoleh informasi yang merupakan perkiraan bagi informasi yang dapat diperoleh dengan eksperimen yang sebenarnya dalam keadaan yang tidak memungkinkan untuk mengontrol atau memanipulasikan semua variabel yang relevan. Si peneliti harus dengan jelas mengerti kompromi-kompromi apa yang ada pada *internal validity* dan *eksternal validity* rancangannya dan berbuat sesuai dengan keterbatasan-keterbatasan tersebut.

Berdasarkan pendapat di atas dapat di simpulkan bahwa penelitian eksperimen semu adalah penelitian yang dilakukan dengan menerapkan suatu tindakan tertentu dimana peneliti tidak mampu mengontrol semua variabel yang terlibat.

Rancangan penelitian yang digunakan adalah *Randomized Control Group Only Design*. Dalam rancangan ini diambil sekelompok subjek dari populasi tertentu dan dikelompokkan secara acak menjadi dua kelompok yaitu kelompok eksperimen dan kelompok kontrol. Kelompok eksperimen dikenai variabel perlakuan tertentu dalam jangka waktu tertentu, lalu kedua kelompok ini dikenai pengukuran yang sama. Rancangan ini menurut Sumadi Suryabrata (2003:104) pada Tabel 3.1

**Tabel 3.1 Rancangan Penelitian**

| <b>Sampel</b>    | Perlakuan  | <b>Tes akhir</b> |
|------------------|------------|------------------|
| Kelas Eksperimen |            |                  |
| Kelas Kontrol    |            |                  |
|                  | (0.001101) |                  |

*Sumber : Suryabrata (2003:104)*

 $X =$  Perlakuan yang diberikan pada kelas eksperimen yaitu menerapkan pembelajaran aktif tipe *Peer Lessons.*

 $T = T$ es akhir vang akan diberikan pada kelas eksperimen dan kelas kontrol

Berdasarkan pendapat di atas dapat di simpulkan bahwa *Randomize Control Group Only Design* adalah suatu rancangan penelitian yang memerlukan dua kelompok kelas yang terpilih secara acak. Satu kelas sebagai eksperimen yang diberikan perlakuan penerapan pembelajaran aktif tipe *Peer Lessons*, sementara satu kelas sebagai kontrol yang menerapkan pembelajaran konvensional.

## **B. Populasi dan Sampel**

#### **1. Populasi**

Menurut Sugiyono (2012:117) populasi adalah wilayah generalisasi yang terdiri atas obyek atau subyek yang mempunyai kualitas dan karakteristik tertentu yang ditetapkan oleh penulis untuk dipelajari dan kemudian ditarik kesimpulannya. Jadi dapat disimpulkan bahwa populasi adalah keseluruhan dari subjek penelitian yang menjadi perhatian penelitian. Populasi yang diambil dalam penelitian ini adalah peserta didik kelas VIII MTsN 2 Kota Padang tahun pelajaran 2017/2018. Jumlah peserta didik di setiap kelas dapat dilihat pada Tabel 3.2

| Kelas         | Jumlah peserta didik |
|---------------|----------------------|
| VIII.1        | 41                   |
| <b>VIII.2</b> | 43                   |
| VIII. 3       | 40                   |
| VIII. 4       | 42                   |
| VIII. 5       | 43                   |
| VIII.6        | 43                   |
| Total         | 252                  |

**Tabel 3.2 Peserta didik Kelas VIII MTsN 2 Kota Padang**

*Sumber: pendidik matematika kelas VIII MTsN 2 Kota Padang*

### **2. Sampel**

Sampel adalah sebagian atau wakil populasi yang diteliti (Arikunto 2006:131). Sampel yang dipilih dalam penelitian haruslah representatif yang menggambarkan keseluruhan karekteristik dari populasi. Banyaknya populasi dan mengingat keterbatasan waktu, dana maupun tenaga yang ada pada peneliti, maka tidak semua populasi diambil dalam penelitian. Oleh sebab itu peneliti perlu melakukan penarikan sampel.

Salah satu teknik yang dipakai untuk pengambilan sampel adalah *Random Sampling* (pengambilan data secara acak) dengan syarat anggota populasi harus homogen, sehingga harus dilakukan uji normalitas, uji homogenitas dan uji kesamaan rata-rata. Sesuai dengan rancangan penelitian, maka dibutuhkan dua kelas sebagai sampel yaitu terdiri dari kelas eksperimen dan kelas kontrol.

Pengambilan sampel dilakukan melalui langkah-langkah sebagai berikut:

- a. Mengumpulkan nilai ujian tengah semester matematika peserta didik kelas VIII MTsN 2 Kota Padang.
- b. Melakukan Uji Normalitas.

Uji normalitas dilakukan dengan tujuan mengetahui data yang diambil berdistribusi normal atau tidak. Dalam melakukan uji normalitas penulis menggunakan uji Liliefors, dapat dilihat pada lampiran II. Adapun langkah-langkahnya menurut Sudjana (2005:466) adalah sebagai berikut:

- 1) Menyusun skor peserta didik yang terendah ke skor yang tertinggi. (Pada kelas VIII 1).
- 2) Menghitung rata-rata dan simpangan baku :

$$
\overline{x}_i = \frac{\sum x_i}{n} \qquad \text{dengan} \qquad S = \frac{\sqrt{\sum x_i^2 - \frac{(\sum x_i)^2}{n}}}{n-1}
$$

Keterangan:

- $Z_i$  = bilangan baku
- $x_i$  = Skor peserta didik ke i
- $\bar{x}$  = Rata-rata
- $s =$  Simpangan baku

$$
\bar{x} = \frac{\sum x_i}{n} = \frac{2384}{41} = 58,15
$$

$$
s_1 = \sqrt{\frac{n \sum x_i^2 - (\sum x_i)^2}{n(n-1)}}
$$

$$
= \sqrt{\frac{41(154066) - 5683456}{41(41-1)}}
$$

$$
= \sqrt{\frac{6316706 - 5683456}{41(40)}}
$$

$$
= \sqrt{\frac{633250}{1640}}
$$

$$
= \sqrt{386,1280}
$$

$$
= 19,6501
$$

3) Menghitung nilai  $z_i$ 

$$
z_i = \frac{x_i - x}{s}
$$

Keterangan:

- $z_i$  = Simpangan baku untuk kurva normal standard
- $x_i =$ **Skor** ke-i dari suatu kelompok data
- $\overline{x}$  = Rata-rata kelompok
- *s* = Simpangan baku

Diperoleh:

$$
Zi = \frac{xi - \bar{x}}{s} = \frac{20 - 58,1463}{19,6501} = -1,94
$$

4) Menentukan nilai  $F(z_i)$  dengan melihat tabel *z* yang dapat dilihat pada Tabel 3.3

## **Tabel 3.3 Tabel z**

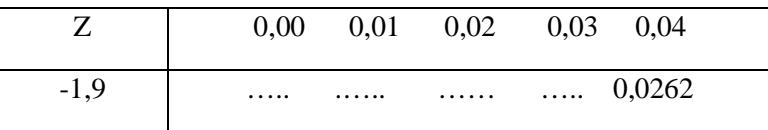

Sumber: Ronald E. Walpole (pengantar statistika), 1995.

Maka diperoleh  $F(Zi) = F(-1,94) = 0,0262$ 

Keterangan:  $F(z_i)$  = Peluang masing-masing nilai z

5) Menghitung harga S  $(Z_i)$ 

$$
S(Z_i) = \frac{Banyaknya z_i .... z_n yang \le z_i}{n}
$$

Keterangan:

 $s(z_i)$  = frekuensi komulatif relatif dari masing-masing *z* 

Diperoleh:

$$
S(Z_1) = \frac{1}{41} = 0.0244
$$

6) Menghitung selisih  $F(Z_i)$ –S $(Z_i)$ , kemudian tentukan harga mutlaknya, maka diperoleh:

$$
|F(Zi) - S(Zi)| = |0,0262 - 0,0244| = 0,0018|
$$

Keterangan:

 $F(z_i)$  = Peluang masing-masing nilai z

 $s(z_i)$  = frekuensi komulatif relatif dari masing-masing z

7) Ambil harga paling besar diantara harga mutlaknya selisih tersebut, misalkan dengan  $L_0$ , sehingga diperoleh  $L_0$ = 0,0737 dibandingkan dengan nilai kritis L<sub>tabel</sub> pada taraf nyata  $\alpha$  diambil dari daftar tabel pada Uji *Liliefors* dapat dilihat pada Tabel 3.4

**Tabel 3.4 Uji Liliefors**

| <b>Ukuran Sampel</b> | Taraf nyata $(\alpha)$ |                     |   |                |   |  |
|----------------------|------------------------|---------------------|---|----------------|---|--|
|                      | $\rm 0.01$             | 0,05                |   |                |   |  |
| n > 30               | .                      | 0,886<br>$\sqrt{n}$ | . | $\cdots\cdots$ | . |  |

Sumber: Ronald E. Walpole (Pengantar Statistika) 1995

Kriterianya pengujiannya:

Jika  $L_0 < L_{\text{table}}$ , maka sampel berdistribusi normal.

Jika  $L_0$ <  $L_{\text{table}}$ , maka sampel tidak berdistribusi normal.

Beradasarkan perhitungan uji normalitas pada lampiran II, dapat dilihat hasil perhitungannya pada Tabel 3.5

| No             | Kelas             | $L_{\scriptscriptstyle o}$ | $L_{label}$ | Kesimpulan        | Keterangan  |
|----------------|-------------------|----------------------------|-------------|-------------------|-------------|
| 1              | VIII 1            | 0,0737                     | 0,1384      | $L_o < L_{label}$ | Data normal |
| $\overline{2}$ | VIII2             | 0,1164                     | 0,1351      | $L_o < L_{label}$ | Data normal |
| 3              | VIII3             | 0,104                      | 0,1401      | $L_o < L_{label}$ | Data normal |
| 4              | VIII <sub>4</sub> | 0,1032                     | 0,1367      | $L_o < L_{label}$ | Data normal |
| 5              | VIII <sub>5</sub> | 0,0734                     | 0.1351      | $L_o < L_{label}$ | Data normal |
| 6              | VIII <sub>6</sub> | 0.0841                     | 0.1351      | $L_o < L_{label}$ | Data normal |

**Tabel 3.5 Perbandingan**  $L_0$  **dan**  $L_{\text{table}}$  **Populasi** 

Keterangan:

L<sub>tabel</sub> berdasarkan tabel uji liliefors yaitu  $L_{\text{table}} = \frac{0.886}{\sqrt{N}}$ 

 $L<sub>o</sub>$  = Selisih dari harga yang paling besar dari harga mutlak.

Berdasarkan hasil uji normalitas, diperoleh data masing-masing kelas pada populasi berdistribusi normal karena nilai *Ltabel* masing-masing kelas populasi lebih besar dari nilai *L*0. Untuk lebih jelasnya dapat dilihat pada lampiran II.

Dalam melakukan uji normalitas, disamping menggunakan uji liliefors di atas penulis juga menggunakan bantuan SPSS (*Statistical Product and Service Solution*), yaitu menggunakan uji *Kolmogorov-* *Smirnov* dan *Shapiro Wilk*. Berdasarkan uji *Kolmogorov-Smirnov* dan *Shapiro Wilk* dengan selang kepercayaan 95%, sehingga jika diperoleh masing-masing kelas pada populasi mempunyai tingkat signifikan lebih besar dari 0,05, maka dapat dikatakan bahwa populasi berdistribusi normal. Untuk lebih jelasnya dapat dilihat pada Tabel 3.6

| T COM OF THAT HIGHLY |                   |                  |                                 |       |                  |              |       |
|----------------------|-------------------|------------------|---------------------------------|-------|------------------|--------------|-------|
|                      | <b>KELAS</b>      |                  | Kolmogorov-Smirnov <sup>a</sup> |       |                  | Shapiro-Wilk |       |
|                      |                   | <b>Statistic</b> | df                              | Sig.  | <b>Statistic</b> | df           | Sig.  |
|                      | VIII <sub>1</sub> | 0,075            | 41                              | 0,200 | 0,980            | 41           | 0,681 |
|                      | VIII <sub>2</sub> | 0,065            | 43                              | 0,200 | 0,980            | 43           | 0,657 |
|                      | VIII <sub>3</sub> | 0,103            | 40                              | 0,200 | 0,968            | 40           | 0,310 |
| <b>NILAI</b>         | VIII 4            | 0,104            | 42                              | 0,200 | 0,972            | 42           | 0,377 |
|                      | VIII <sub>5</sub> | 0,122            | 43                              | 0,114 | 0,960            | 43           | 0,137 |
|                      | VIII 6            | 0,093            | 43                              | 0,200 | 0,971            | 43           | 0,352 |

**Tabel 3.6 Tests of Normality**

 $\mathbf{\cdot}$  \*. This is a lower bound of the true significance.

a. Lilliefors Significance Correction

Dari Tabel 3.6 dapat disimpulkan bahwa berdasarkan uji *Kolmogorov-Smirnov* dan *Shapiro Wilk*, diperoleh masing-masing kelas pada populasi memiliki tingkat kepercayaan pada wilayah 95% atau signifikan masing-masing kelas berada di atas 0,05 sehingga dapat dikatakan bahwa populasi berdistribusi normal.

c. Melakukan uji homogenitas variansi untuk populasi

Digunakan untuk mengetahui apakah populasi mempunyai variansi yang homogen atau tidak. Uji ini dilakukan dengan menggunakan Uji *Bartlett*. Adapun Langkah-langkah untuk menguji homogenitas variansi ini 1) Menghitung variansi gabungan dari semua kelompok sampel dengan rumus:

$$
s^{2} = \frac{\sum (n_{i} - 1)s_{i}^{2}}{\sum (n_{i} - 1)}
$$

Keterangan:

*s* <sup>2</sup> = Variansi gabungan dari populasi.

2 *<sup>i</sup> s* Variansi dari sampel ke-*i*.

*ni =* jumlah peserta didik kelas ke-*i*.

$$
S^{2} = \frac{\sum (n_{i} - 1)s_{i}^{2}}{\sum (n_{i} - 1)} = \frac{85803,4828}{246} = 348,7946
$$

2) Menentukan harga satuan Bartlett (B) dengan rumus :

$$
B = (\log s^2) \sum (n_i - 1)
$$
  
= (\log 348,7946) (246)  
= 625,4722

Untuk lebih jelasnya dinyatakan dalam Tabel 3.7

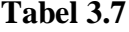

| <b>Kelas</b>      | n   | $n-1$ | $S_i$  | $S_i^2$ | $Log S_i^2$ | $(n-1)S_i^2$ | $(n-1)log S_i^2$ |
|-------------------|-----|-------|--------|---------|-------------|--------------|------------------|
| VIII <sub>1</sub> | 41  | 40    | 19,65  | 386,13  | 2,59        | 15445,06     | 103,47           |
| VIII <sub>2</sub> | 43  | 42    | 19,21  | 369,15  | 2,57        | 15504,50     | 107,82           |
| VIII <sub>3</sub> | 40  | 39    | 19,21  | 368,83  | 2,57        | 14384,45     | 100,11           |
| VIII <sub>4</sub> | 42  | 41    | 17,64  | 311,26  | 2,49        | 12761,86     | 102,22           |
| VIII <sub>5</sub> | 43  | 42    | 17,55  | 307,87  | 2,49        | 12930,65     | 104,51           |
| VIII <sub>6</sub> | 43  | 42    | 18,76  | 351,83  | 2,55        | 14776,97     | 106,95           |
| Σ                 | 252 | 246   | 112,02 | 2095,08 | 15,25       | 85803,48     | 625,07           |

**Uji Homogenitas Variansi Populasi (Uji** *Barlett***)**

3) Untuk harga satuan Bartlett digunakan statistic chi-kuadrat dengan rumus:

$$
\chi^2 = (\ln 10) \left[ B - \sum (n-1) \log s_i^2 \right]
$$
  
= 2,3026(625,4722 - 625,0743)  
= 0,9162

Keterangan: *B* = Harga satuan *Bartlett*

Bandingkan harga  $\chi^2_{hitung}$  dengan harga  $\chi^2_{label}$ . Jika

 $\chi^2_{\text{hitung}} < \chi^2_{\text{table}}$ , maka populasi mempunyai variansi yang homogen.

 $\chi^2_{\textit{label}}$  diperoleh dari daftar distribusi chi-kuadrat ( $\chi^2_{\alpha}$ ) dengan

derajat kebebasan

 $(dk) = k - 1$ , dan  $\alpha = 0.05$ 

$$
(dk) = 6 - 1
$$
, dengan  $\alpha = 0.05$ .

Keterangan:  $k =$  Jumlah kelas  $\alpha$  = Peluang kesalahan

Tabel khi kuadrat dapat dilihat pada Tabel 3.8

#### **Tabel 3.8 Khi-Kuadrat**

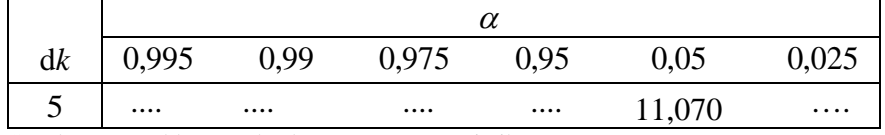

Sumber: Ronald E. Walpole (pengantar statistika), 1995

Kriteria pengujian:

Jika  $\chi^2_{hitung} < \chi^2_{label}$  maka populasi mempunyai variansi yang homogen.

Berdasarkan hasil perhitungan dengan menggunakan langkahlangkah di atas diperoleh hasil  $\chi^2_{\text{hitung}} = 0.9162$  dan  $\chi^2_{\text{label}} = 11,070$ dengan demikian dapat disimpulkan hasil  $\chi^2_{hiling} < \chi^2_{label}$ . Ini berarti bahwa **populasi mempunyai variansi yang homogen** pada tingkat kepercayaan 95 %. Perhitungan lebih jelas dapat dilihat pada lampiran III.

Disamping menggunakan uji Khi-kuadrat diatas penulis juga menggunakan bantuan software SPSS (*Statistical Product and Service Solution*), yaitu dengan melihat tabel *Test of Homogeneity of Variance*. Populasi memiliki variansi yang homogen apabila tingkat signifikan lebih besar dari 0,05. Hasil dari bantuan software SPSS dapat dilihat pada tabel 3.9

**Tabel 3.9 Test of Homogeneity of Variance**

|              |                 | Levene    | df1 | df <sub>2</sub> | Sig.  |
|--------------|-----------------|-----------|-----|-----------------|-------|
|              |                 | Statistic |     |                 |       |
|              | Based on Mean   | 0,287     | 5   | 246             | 0,920 |
| <b>NILAI</b> | Based on Median | 0,324     | 5   | 246             | 0,898 |

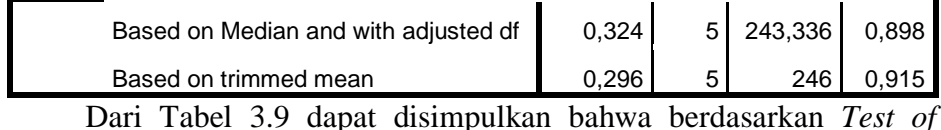

*Homogeneity of Variance*, terlihat bahwa tingkat signifikan berada di atas 0,05, sehingga dapat disimpulkan bahwa seluruh populasi memiliki variansi yang sama atau homogen.

d. Melakukan Uji Kesamaan Rata-Rata (Analisis Variansi Satu Arah)

Uji kesamaan rata-rata dilakukan dengan tujuan untuk melihat apakah populasi mempunyai kesamaan rata-rata atau tidak. Uji ini akan dilakukan dengan uji variansi satu arah. Uji ini dilakukan dengan langkah-langkah yang dikemukakan Sudjana (1989: 304) sebagai berikut:

Hipotesis yang diuji adalah:

 $H_0$ :  $\mu_1 = \mu_2 = \mu_3 = \mu_4 = \mu_5 = \mu_6$ 

 $H_1$  : paling sedikit satu tanda sama dengan tidak berlaku.

Dasar pengambilan keputusan:

Jika  $F_{\text{hitung}} < F_{\text{table}}$  maka  $H_0$  diterima.

Jika  $F_{\text{hitung}} > F_{\text{table}}$  maka  $H_0$  ditolak.

Langkah-langkahnya sebagai berikut:

1) Menghitung jumlah Kuadrat rata-rata atau JK(R) dengan rumus:

JK(R) = 
$$
\frac{(\sum X)^2}{\sum n}
$$
 =  $\frac{(14479)^2}{252}$  = 831910,48

Keterangan:

 $\sum x =$  Jumlah nilai keseluruhan populasi.

$$
\sum n = \text{banyak peserta didik keseluruhan}.
$$

2) Menghitung jumlah kuadrat antar kelompok atau JK(A) dengan rumus :

$$
JK(A) = \frac{\left(\sum x_i\right)^2}{n_i} - JK(R)
$$

 $= 833571,55 - 831910,48$ 

 $= 1661,07$ 

Keterangan:

- $\sum x_i$  = Jumlah kuadrat kelas ke-*i*.  $\sum n_i$  = Jumlah peserta didik kelas ke-*i*.
- 3) Menghitung kuadrat dari semua nilai atau JK(T) dengan rumus :

 $JK(T) = \sum X^2 = 919375$ 

4) Hitung jumlah kuadrat dalam kelompok atau JK(D) dengan rumus:

$$
JK(D) = JK(T) - JK(R) - JK(A)
$$
  
= 919375 - 831910,48 - 1661,07  
= 85803,45

5) Menghitung rata-rata jumlah kuadrat antar kelompok atau RJK(A) dengan rumus:

$$
RJK(A) = \frac{JK(A)}{k-1} = \frac{1661,07}{5} = 332,21
$$

6) Menghitung rata-rata jumlah kuadrat dalam kelompok dengan rumus:

$$
RJK(D) = \frac{JK(D)}{\sum(n-1)} = \frac{85803,44}{246} = 348,79
$$

7) Pengujian signifikan dari kelompok dengan rumus:

$$
F = \frac{RJK(A)}{RJK(D)} = \frac{332,21}{348,79} = 0,95
$$

8) Menghitung  $F_{\text{table}}$ 

$$
= F(1-\alpha), (k-1), \Sigma(n, -1)
$$
  
= F(1-0,05), (6-1), (246)  
= F(0,95), (5), (246)  
= 2,21

Dari daftar distribusi F dengan *dk* = 5 dan peluang 0,95 (*a* = 0.05) di dapat  $F_{\text{table}} = 2.21$ , dinyatakan dalam Tabel 3.10

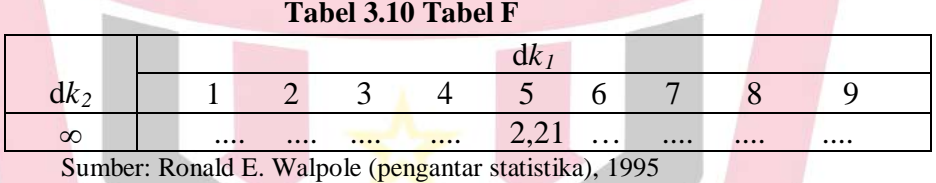

Dari perhitungan di peroleh  $F_{\text{hitung}} < F_{\text{table}} (0.95 < 2.21)$  maka dapat disimpulkan bahwa populasi mempunyai rata-rata yang tidak jauh berbeda. Untuk lebih jelasnya dapat dilihat pada lampiran IV.

Melakukan uji kesamaan rata-rata juga bisa menggunakan teknik ANOVA satu arah dengan bantuan *Software* SPSS. Populasi mempunyai rata-rata yang sama jika tingkat signifikan lebih besar dari 0,05.

Uji kesamaan rata-rata menggunakan teknik ANOVA dapat dilihat pada Tabel 3.11

## **Tabel 3.11 ANOVA**

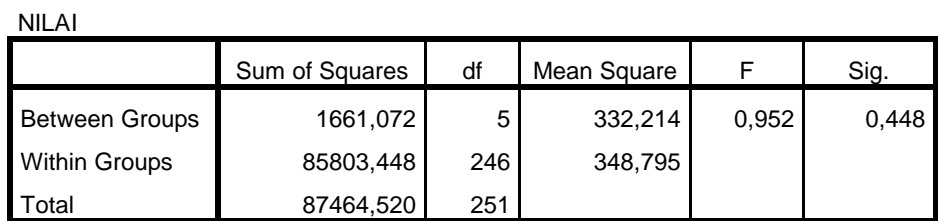

Keputusan pada tabel ANOVA dapat dilihat bahwa tingkat signifikan 0,448 lebih besar dari 0,05 maka dapat disimpulkan bahwa seluruh populasi mempunyai rata-rata yang sama.

e. Menentukan sampel

Setelah diperiksa dan jika ternyata populasi normal, homogen, dan mempunyai kesamaan rata-rata, maka untuk pengambilan sampel, dipilih dua kelas secara acak *(cluster random sampling).* Pengambilan pertama adalah kelas eksperimen, sedangkan pengambilan kedua adalah kelas kontrol. Untuk kelas eksperimen terpilih kelas eksperimen (kelas VIII 5) dan nomor yang terambil kedua dijadikan sebagai kelas kontrol (kelas VIII 1).

### **C. Variabel Penelitian**

Suharsimi (2006:118) mengatakan bahwa: "variabel adalah objek penelitian, atau apa yang menjadi titik perhatian suatu penelitian".Variabel dalam penelitian ini ada dua, yaitu:

a. Variabel bebas

Menurut Suryabrata (2003:75) "variabel bebas adalah variabel yang dimanipulasi dan diperkirakan berpengaruh terhadap variabel lain". Variabel bebas dalam penelitian ini adalah pembelajaran matematika dengan strategi pembelajaran aktif tipe *Peer Lessons.*

b. Variabel terikat

Menurut Suryabrata (2003: 74) variabel terikat adalah variabel akibat, yang keadaannya tergantung kepada variabel bebas atau variabel lainnya, atau dikatakan juga dengan variabel yang dipengaruhi oleh variabel bebas yaitu gejala yang timbul akibat perlakuan yang diberikan oleh variabel bebas. Variabel terikat pada penelitian ini adalah hasil belajar matematika peserta didik.

### **D. Jenis Data dan Sumber Data**

Suharsimi (2006:118) mengungkapkan bahwa "Data adalah hasil pencatatan peneliti, baik berupa fakta ataupun angka".

## **a. Jenis data**

Jenis data ada dua jenis, yaitu:

1) Data primer, adalah data yang diambil peneliti langsung dari sumbernya. Data primer dalam penelitian ini adalah data

mengenai hasil belajar matematika peserta didik dengan pendekatan saintifik.

2) Data sekunder, adalah data yang diperoleh dari pihak sekolah. Data sekunder dalam penelitian ini adalah data mengenai populasi peserta didik dan nilai ulangan harian peserta didik.

## **b. Sumber data**

Sumber data dalam penelitian ini adalah adalah:

- 1) Peserta didik kelas VIII MTsN 2 Kota Padang yang menjadi sampel untuk mendapatkan data primer.
- 2) Pendidik bidang studi matematika peserta didik kelas VIII MTsN

2 Kota Padang.

# **E. Prosedur Penelitian**

Prosedur yang dilakukan dalam penelitian ini dilaksanakan dalam

beberapa tahap, yaitu:

#### **1. Tahap persiapan**

Pada tahap ini yang dilakukan adalah:

- a. Mengurus izin observasi.
- b. Melaksanakan observasi.
- c. Membuat proposal dan seminar proposal.
- d. Menentukan kelas sampel setelah melakukan uji normalitas, homogenitas, dan uji kesamaan rata-rata.
- e. Menentukan jadwal penelitian.
- f. Mempersiapkan Rencana Pelaksanaan Pembelajaran (RPP).
- g. Memvalidasi RPP kepada ahli.
- h. Membuat kisi-kisi soal uji coba tes akhir.
- i. Mempersiapkan soal uji coba tes akhir.
- j. Mengurus surat izin penelitian.
- k. Melaksanakan uji coba soal.

# **2. Tahap pelaksanaan**

Pada tahap ini peneliti melakukan pembelajaran dikelas eksperimen dengan menggunakan strategi pembelajaran aktif tipe *Peer* 

*Lessons* sedangkan dikelas kontrol menggunakan pembelajaran

konvensional. Tahap pelaksanaan dapat dilihat pada Tabel 3.12

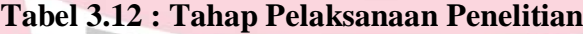

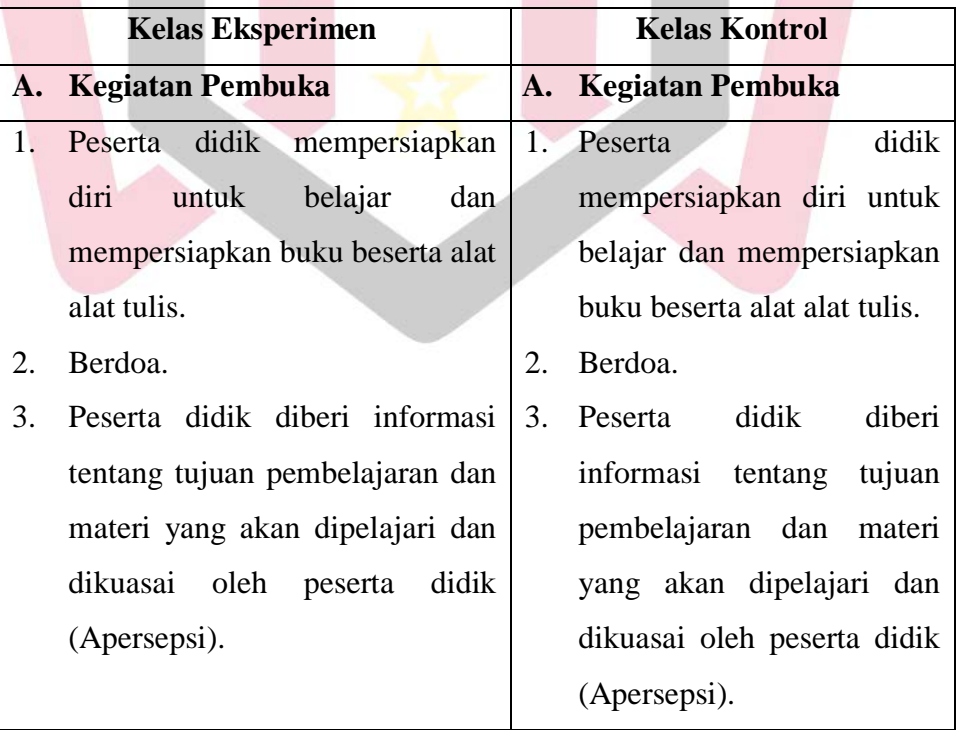

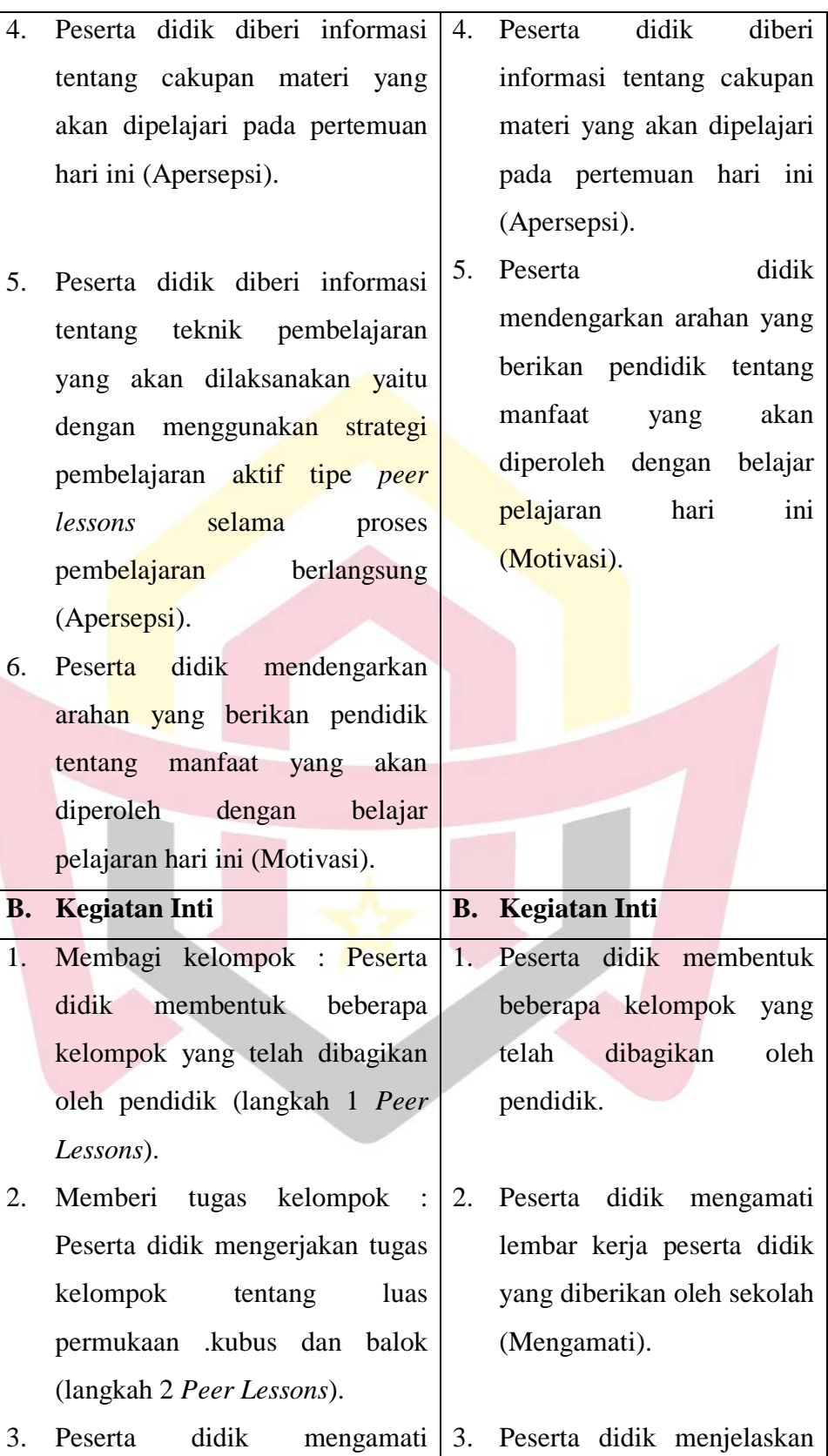

masalah berkaitan dengan materi yang ada pada LKPD yang sudah disediakan sekolah dan dipelajari secara berkelompok (langkah 2 *Peer* Lessons (Mengamati)).

- 4. Peserta didik diberikan kesempatan untuk bertanya setelah mereka mengamati materi yang diberikan sebelumnya (langkah 2 *Peer*  Lessons (Menanya)).
- 5. Memahami dan menyiapkan strategi : Peserta didik memahami materi yang ada pada LKPD yang sudah disediakan sekolah (langkah 3 *Peer* Lessons (Mencoba)).
- 6. Setiap kelompok menyiapkan strategi untuk menyampaikan materi kepada teman-teman sekelas. tidak menggunakan metode ceramah atau seperti membaca laporan, tetapi menggunakan alat bantu visual atau menyiapkan media pengajaran yang diperlukan, dan lain-lain (langkah 4 *Peer*  Lessons (Mencoba)).
- 7. Pemberian waktu : Peserta didik diberi waktu 15 menit untuk persiapan (langkah 5 *Peer*

hasil pengamatannya dan diminta untuk menyampaikan jawaban yang diberikan (Mengamati).

- 4. Peserta didik diberikan kesempatan untuk bertanya setelah mereka mengamati lembar kerja peserta didik (Menanya).
- 5. Peserta didik memahami materi yang ada pada lembar kerja peserta didik yang sudah disediakan sekolah (Mencoba).
- 6. Peserta didik diminta untuk mempresentasikan hasil kerja kelompoknya dan peserta didik yang lainnya dengan sikap menghargai pendapat teman, menyimak dan memberikan tanggapan atas hasil kerja temannya, serta diberi penguatan oleh pendidik (Mencoba).
- 7. peserta didik diberi kesimpulan dan klarifikasi sekiranya ada yang perlu

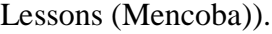

8. Presentasi materi : Peserta didik mempresentasi-kan hasil kerja kelompoknya dan kelompok yang lainnya dengan sikap menghargai pendapat teman, menyimak dan memberikan tanggapan atas hasil kerja temannya (langkah 6 *Peer*  Lessons (Mencoba)).

9. Kesimpulan dan klarifikasi : Peserta didik diberi kesimpulan dan klarifikasi sekiranya ada yang perlu diluruskan dari pemahaman peserta didik (langkah 7 *Peer* Lessons (Mencoba)).

10. Peserta didik diminta mengerjakan soal latihan secara berkelompok (Mengasosiasi).

11. Perwakilan kelompok tampil dan mengerjakan salah satu soal latihan yang telah dikerjakan diluruskan dari pemahaman peserta didik (Mencoba).

8. Peserta didik diminta mengerjakan latihan soal yang terdapat dalam pada lembar kerja peserta didik (Mengasosiasi).

9. Perwakilan kelompok tampil dan mengerjakan salah satu soal latihan yang telah dikerjakan sebelumnya ke depan kelas dan kelompok lainnya diberikan kesempatan untuk mengoreksi jawaban tersebut (Mengkomunikasikan).

10. Peserta didik difasilitasi untuk melakukan diskusi kelas dengan meminta argument masing-masing kelompok tentang hasil presentasi tersebut (Mengkomunikasikan).

11. Peserta didik menyimak koreksian dari pendidik jika terjadi kesalahan dan

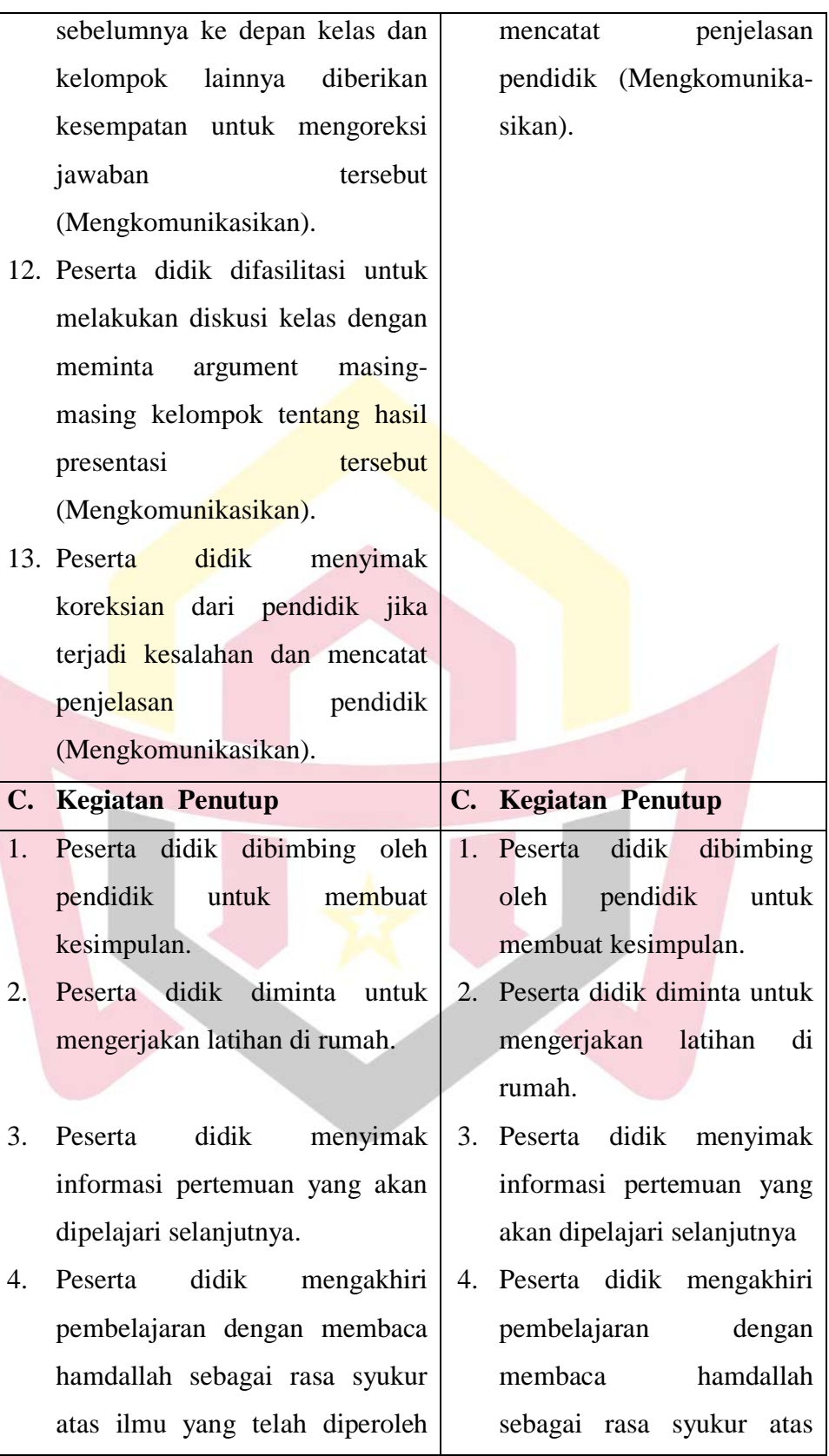

## **3. Tahap akhir**

- a. Melakukan tes akhir untuk mengetahui hasil belajar peserta didik.
- b. Mengolah data yang diperoleh dari kelas sampel.
- c. Menarik kesimpulan dari hasil yang diperoleh.
- d. Menulis hasil penelitian.

# **F. Instrumen Penelitian**

Instrumen penelitian merupakan alat untuk memperoleh data tentang hasil belajar peserta didik. Alat pengumpul data yang digunakan berupa tes berbentuk esai yang berfungsi untuk mengukur hasil belajar matematika peserta didik terhadap materi yang telah diajarkan pendidik. Langkah-langkah yang dilakukan untuk melakukan tes adalah:

# **1. Menyusun Tes**

Tes yang penulis susun berbentuk esai berdasarkan pokok bahasan yang telah dipelajari. Tes tersebut berfungsi sebagai alat ukur, yaitu untuk mengukur hasil belajar Peserta didik terhadap materi yang telah dipelajari. Dalam penyusunan tes tersebut penulis melakukan langkah-langkah sebagai berikut:

- a. Menentukan tujuan mengadakan tes yaitu untuk mengetahui tingkat hasil belajar matematika peserta didik.
- b. Membuat kisi-kisi soal uji coba tes akhir sesuai dengan indikator hasil belajar.

c. Menyusun soal-soal uji coba tes akhir.

## **2. Validitas Tes**

Validitas tes adalah tingkat ketetapan tes. Suatu tes dikatakan valid jika tes tersebut dapat mengukur apa yang hendak diukur. Validitas yang digunakan dalam penelitian ini adalah validitas isi atau validitas kurikulum.

Suharsimi (2009:67) bahwa "Sebuah tes dikatakan memiliki validitas isi apabila mengukur tujuan khusus tertentu yang sejajar dengan materi atau isi pelajaran yang diberikan. Oleh karena itu materi yang diajarkan tertera dalam kurikulum maka validitas isi ini sering juga disebut validitas kurikuler".

Pada penelitian ini tes yang akan diberikan berdasarkan kurikulum dan materi yang telah diajarkan oleh pendidik, selanjutnya dikonsultasikan dengan pendidik matematika di sekolah tempat penelitian yaitu Ibuk El Yunita dan hasilnya Ibuk El Yunita menyetujui apa yang sudah dirancang. Kemudian kepada dosen matematika UIN Imam Bonjol Padang yaitu Ibuk Nita Putri utami, M.Pd. dan Bapak Juli Afriadi, S.Pd.I, M.Pd. Menurut Buk Nita "jumlah soal yang diberikan pas, tapi poin pertanyaan pada tiap soal terlalu banyak, apakah cukup waktu bagi peserta didik untuk menyelesaikan soal tersebut?, dan hasilnya jumlah poin pertanyaan pada tiap soal dikurangi. Menurut Bapak Juli "apa yang dibuat sudah bisa diaplikasikan" dan Bapak Juli menyetujui apa yang sudah dirancang dan diperbaiki sebelumnya.

Kemudian kepada dosen pembimbing yaitu Bapak Drs. Zainal Asril, M.Pd. dan Bapak Andi Susanto, S.Si. M.Sc. menurut dosen pembimbing apa yang sudah dibuat sudah bisa diaplikasikan.

### **3. Uji Coba Tes**

Sebelum soal diberikan kepada kelas sampel terlebih dahulu diuji cobakan kepada sekolah lain. Pengujian ini dimaksudkan agar tes yang diberikan mempunyai kualitas yang baik. Uji coba tes peneliti lakukan pada tanggal 16 april 2018 di kelas VIII 6 MTsN 2 Kota Padang yang memiliki kemampuan Peserta didik yang hampir sama dengan kelas sampel.

## **4. Analisis Item**

Setelah uji coba tes, dilakukan analisis item untuk melihat baik tidaknya suatu tes seperti yang dikemukakan oleh Suharsimi (2009:207) bahwa "Tujuan analisa butir soal yaitu untuk mengadakan identifikasi soal-soal yang baik,kurang baik, dan soal yang jelek. Dengan analisis soal dapat diperoleh informasi tentang kejelekan sebuah soal dan petunjuk untuk mengadakan perbaikan".

Suatu soal dikatakan baik jika dapat memberikan gambaran perbedaan antara anak yang pandai dan anak yang kurang pandai. Dalam melakukan analisis item ada empat hal yang perlu diselidiki, yaitu:

### **a. Daya Pembeda Soal**

Indeks pembeda soal digunakan untuk menentukan daya pembeda soal. Daya pembeda soal adalah kemampuan soal untuk membedakan peserta didik berkemampuan tinggi dan peserta didik yang berkemampuan rendah. Untuk menghitung indeks pembeda soal, dilakukan langkah-langkah sebagai berikut:

- 1) Mengurutkan data dari nilai tertinggi sampai nilai terendah.
- 2) Membentuk dua kelompok peserta didik yaitu kelompok atas dan kelompok bawah. Kelompok atas dibentuk dari 27% dari kelompok peserta didik yang mendapat nilai tertinggi dan kelompok bawah dibentuk dari 27% peserta didik yang mendapat nilai terendah.
- 3) Menghitung degress of freedom (df) dengan rumus yang dinyatakan oleh Pratiknyo (1985: 11) :

$$
df = (n_t - 1) + (n_r - 1)
$$

Keterangan:

- : *degree of freedom*
- $n_{\rm m}$ : jumlah peserta didik kelompok rendah= 27%  $\times N$
- $n_{\tau}$ : jumlah peserta didik kelompok tinggi = 27%  $\times N$
- 4) Mencari indeks pembeda soal dengan rumus yang dinyatakan oleh Pratiknyo (1985: 11) sebagai berikut:

$$
I_p = \frac{M_t - M_r}{\sqrt{\frac{\sum x_t^2 + \sum x_r^2}{n(n-1)}}}
$$

Keterangan:

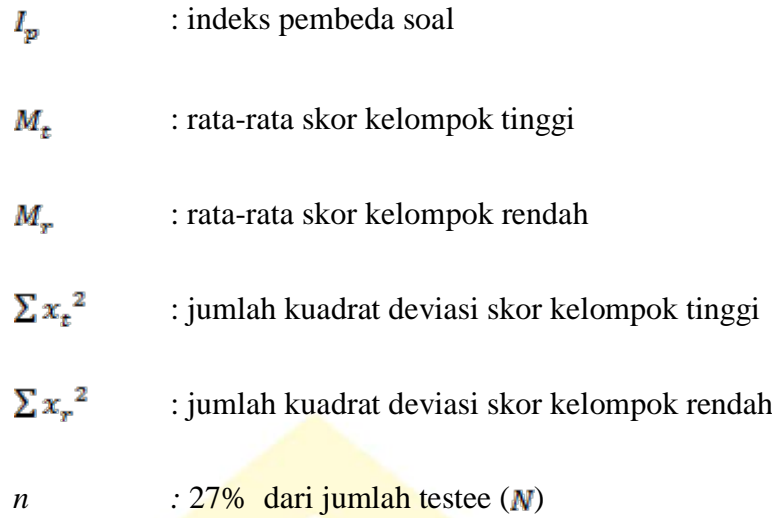

Kriteria soal yang dikatakan mempunyai daya pembeda yang signifikan, IP<sub>hitung</sub> > IP<sub>tabel.</sub> Tabel yang digunakan adalah tabel *critical ratio determinan signifikan of statistic,* pada *df* yang telah ditentukan yaitu  $df = (n<sub>r</sub> - 1) + (n<sub>r</sub> - 1)$ dimana  $n<sub>r</sub> = n<sub>r</sub> = 27\% \times N = n$ . Berikut ini dijelaskan perhitungan indeks pembeda soal, yaitu:

Untuk soal nomor 1

 $N = 43$ 

 $n = 27\% \times N = 27\% \times 43 = 12$ 

Perhitungan indeks pembeda pada soal nomor satu dapat dilihat

pada Tabel 3.13

**Tabel 3.13 Perhitungan Indeks Pembeda Soal**

| N <sub>0</sub> | <b>Skor</b><br>Kelompok<br>Tinggi | $\mathbf{x} - \mathbf{M}_t$<br>$=(x_t)$ | $x_t^2$ | <b>Skor</b><br>Kelompok<br>Rendah | $X - M_r$<br>$=(x_r)$ | $\mathbf{x_r}^2$ |
|----------------|-----------------------------------|-----------------------------------------|---------|-----------------------------------|-----------------------|------------------|
|                | 25                                | 5,00                                    | 25,00   | 20                                | 9,17                  | 84,03            |
| $\overline{2}$ | 25                                | 5,00                                    | 25,00   | 15                                | 4,17                  | 17,36            |
| 3              | 20                                | 0,00                                    | 0,00    | 10                                | $-0,83$               | 0,69             |
|                | 25                                | 5,00                                    | 25,00   | 20                                | 9,17                  | 84,03            |

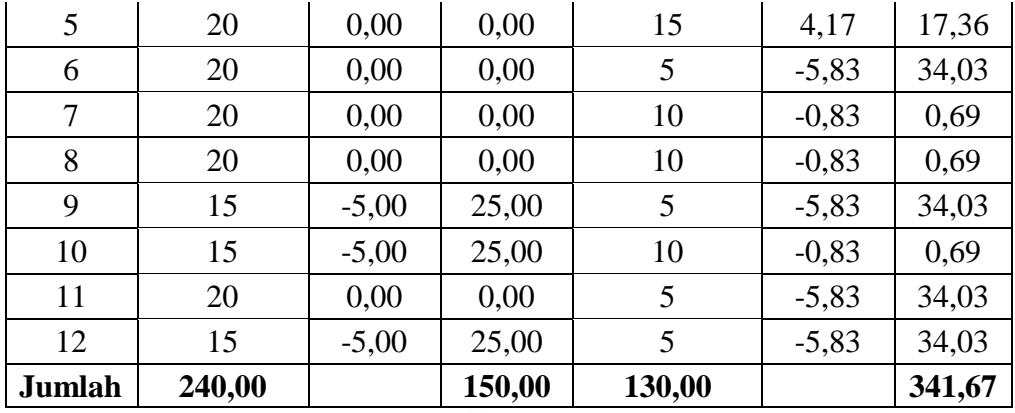

Keterangan:

 $S_t$  = Skor kelompok tinggi

 $S_r = Skor$  kelompok tinggi

- $M_t$  = Rata-rata skor kelompok tinggi
- $M_r$  = Rata-rata skor kelompok tinggi

 $df = (n_1-1) + (n_2-1) = (12-1) + (12-1) = 22$ 

$$
M_{t} = \frac{240}{12} = 20
$$
  
\n
$$
M_{r} = \frac{130}{12} = 10,83
$$
  
\n
$$
I_{p} = \frac{M_{t} - M_{r}}{\sqrt{\frac{\sum X_{t}^{2} + \sum X_{r}^{2}}{n(n-1)}}}
$$
  
\n
$$
= \frac{20 - 10,83}{\sqrt{\frac{150 + 544,67}{12(11-4)}}}
$$
  
\n
$$
= \frac{9,17}{\sqrt{\frac{493,67}{182}}} = \frac{9,17}{1,93} = 4,75
$$

Pada *df* = 22, *Ip* tabel adalah 1,717, sedangkan *Ip* hitung yang diperoleh adalah 4,75. Karena  $I_p$  hitung >  $I_p$  tabel, (4,75 > 1,717), dengan demikian soal nomor 1 signifikan. Rincian perhitungan indeks pembeda untuk soal 2 sampai 4 dapat dilihat pada lampiran XII.

Perhitungan indeks pembeda soal nomor 1 sampai 4 dinyatakan dalam Tabel 3.14

| No soal | $\overline{D}$ | Keterangan |
|---------|----------------|------------|
|         | 4,75           | Signifikan |
|         | 4,93           | Signifikan |
|         | 7,53           | Signifikan |
|         | 7,71           | Signifikan |

 **Tabel 3.14 Indeks Pembeda Soal Uji Coba**

Pada  $df = 22$ ,  $I_p$  tabel adalah 1,717. Karena semua  $I_p$  hitung >  $I_p$ 

tabel (4,75 > 1,717), maka semua soal tersebut diapakai atau signifikan.

## **b. Tingkat Kesukaran Soal**

Indeks kesukaran soal digunakan untuk melihat apakah soal termasuk kategori sukar, sedang, atau mudah. Untuk menentukan indeks kesukaran soal bentuk uraian, digunakan rumus yang diberikan Pratiknyo (1985: 14) yaitu :

$$
I_k = \frac{D_t + D_r}{2mn} \times 100\%
$$

Keterangan:

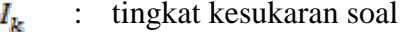

- $D_{\rm t}$ : jumlah skor dari kelompok tinggi
- $D_r$ : jumlah skor dari kelompok rendah
- $\overline{m}$ : skor setiap soal jika benar
- : 27% dari jumlah peserta tes  $\boldsymbol{n}$

Klasifikasi tingkat kesukaran soal uraian menurut Pratiknyo (1985: 14-15) dapat dilihat pada Tabel 3.15

**Tabel 3.15 Klasifikasi Tingkat Kesukaran Soal**

| No | Indeks kesukaran       | Klasifikasi |
|----|------------------------|-------------|
|    | $I_k < 27\%$           | Soal sukar  |
|    | $27\% < I_k \leq 73\%$ | Soal Sedang |
|    | $I_k > 73\%$           | Soal mudah  |

Untuk soal No.1

 $N = 43$ 

 $N = 27\% \text{ x } N = 27\% \text{ x } 43 = 11,61 \approx 12 \text{ orang}$ 

$$
D_t=240\,
$$

$$
D_r = 130
$$

 $m = 25$ 

$$
I_{k} = \frac{B_{E} + B_{F}}{2 \cdot m \cdot n} \times 100\%
$$
  
\n
$$
I_{k} = \frac{240 + 130}{2 \cdot 25 \cdot 12} \times 100\% = 62\%
$$
 (sedang)

Setelah dilakukan perhitungan indeks kesukaran tiap-tiap butir soal dengan menggunakan rumus di atas, maka diperoleh hasil yang dinyatakan pada Tabel 3.16

| <b>Nomor</b><br><b>Soal</b> | <b>Tingkat Kesukaran</b> | <b>Klasifikasi</b> |
|-----------------------------|--------------------------|--------------------|
|                             | 65 %                     | Sedang             |
|                             | 74 %                     | Mudah              |
|                             | 63 %                     | Sedang             |
|                             | 53 %                     | Sedang             |

 **Tabel 3.16 Hasil Analisis Tingkat Kesukaran Soal**

Perhitungan yang rinci untuk mendapatkan hasil pada tabel

3.14 di atas dapat dilihat pada lampiran XIII.

# **c. Reliabilitas Tes**

Reliabilitas tes adalah suatu ukuran tes tersebut dapat dipercaya. Suatu tes dikatakan reliabel apabila beberapa kali pengujian menunjukan hasil yang relatif sama. Reliabilitas menunjukkan bahwa suatu tes cukup dapat dipercaya untuk digunakan sebagai alat pengumpul data karena tes tersebut sudah baik. Menurut Arikunto (2009:109) reliabilitas tes dapat dicari dengan rumus Kuder Rchardson 21 (KR-21)

$$
r_{11} = \left[\frac{n}{n-1}\right] \left[1 - \frac{\sum \sigma_i^2}{\sigma_i^2}\right]
$$

Dimana:

 $\sigma_i$  = variansi kelompok (kelas)

 $\sigma_t$  = variansi total

Dengan variansi kelompok (kelas):

$$
\sigma_i = \left[ \frac{\sum X^2 - \frac{\left(\sum X\right)^2}{N}}{N} \right]
$$

variansi total:

$$
\sigma_t = \left[\frac{\sum \sigma_i^2}{N}\right]
$$

Keterangan:

$$
r_{11} = Reliabilities \text{tes}
$$
\n
$$
n = Jumlah butir soal
$$
\n
$$
\sum \sigma_i^2 = Banyak soal
$$
\n
$$
\sigma_i^2 = Variansi total
$$
\n
$$
N = Jumlah pengikut tes
$$
\n
$$
\sum X = Jumlah skor tiap butir
$$
\n
$$
\sum X^2 = Jumlah varian skor tiap soal.
$$

Kriteria reliabilitas tes soal terdapat pada Tabel 3.17

# **Tabel 3.17**

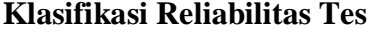

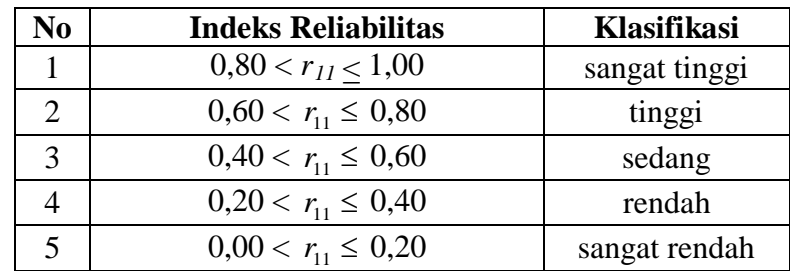

Soal dikatakan reliabel jika  $r_{\text{hitung}} > r_{\text{label}}$ 

Dengan menggunakan rumus dan cara di atas, dilakukan perhitungan  $\sigma_i^2$  untuk soal nomor 1 sampai dengan soal nomor 4. Dari perhitungan diperoleh varians skor soal uji coba seperti yang tertera pada Tabel 3.18:

## **Tabel 3.18**

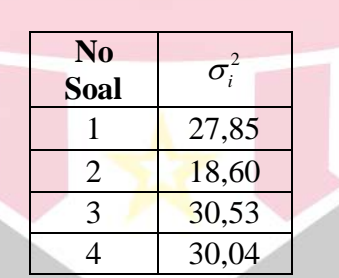

**Hasil Analisis Variansi Butir Soal Uji coba**

Berdasarkan perhitungan yang telah penulis lakukan sesuai dengan rumus di atas, diperoleh  $r_{11} = 0.815$ , yang berada pada interval  $0.80 < r_{11} \le 100$  sehingga dapat disimpulkan bahwa soal uji coba

mempunyai reliabilitas sangat tinggi. Perhitungan dapat dilihat pada lampiran XIV.

# **G. Teknik Pengumpulan, Pengolahan, dan Menyajikan Data**

Sebelum data dianalisis data terlebih dahulu dilakukan pengumpulan data dan pengolahan data sebagai berikut:

1. Teknik pengumpulan data.

Pengumpulan data pada hasil belajar menggunakan tes essay yang terdiri beberapa soal. Pada saat tes berlangsung peserta didik harus mengikuti aturan-aturan yang telah ditetapkan seperti tidak boleh mencontek, melihat buku, dan meribut supaya hasil tes benar-benar merupakan hasil kemampuan peserta didik tersebut. Peserta didik menjawab soal tes pada lembar jawaban yang telah disediakan, setelah peserta didik menyelesaikan tes maka lembar jawaban dikumpulkan kepada *penulis*.

2. Teknik Pengolahan Data.

Pengolahan data hasil belajar peserta didik didapatkan dengan memberikan skor pada setiap soal yang dikerjakan oleh peserta didik dengan mencocokkan dengan kunci jawaban yang telah dibuat. Setiap soal diberikan skor maka keseluruhan skor dijumlahkan untuk mendapatkan skor total. Skor total yang didapatkan peserta didik akan dibagi dengan skor maksimum dan dikali dengan seratus (100) sehingga didapatkan skor akhir.

Setelah skor akhir didapatkan maka skor tersebut diurutkan dari nilai terendah ke tertinggi kemudian dicari rata-rata, variansi, dan simpangan bakunya.

3. Teknik penyajian data

Secara umum ada dua cara penyajian data, yaitu dengan tabel (daftar) dan diagram (grafik). Pada penelitian ini hanya menggunakan tabel untuk menyajikan data. Cara menyajikan datanya dengan mengisikan data pada tabel yang telah disediakan.

### **H. Teknik Analisis Data**

Teknik analisis data dilakukan setelah data tes hasil belajar dikumpulkan dan diolah. Data yang telah diolah diurutkan dari nilai yang terendah ke nilai yang tertinggi sehingga terlihat berapa orang yang tuntas dan tidak tuntas kemudian dicari nilai rata-rata, variansi dan simpangan bakunya. Analisis tes hasil belajar bertujuan untuk melihat apakah rata-rata skor pemecahan masalah peserta didik antara kelas eksperimen berbeda dengan kelas kontrol. Langkah-langkah yang dilakukan adalah sebagai berikut:

1. Uji Normalitas

Uji normalitas hasil belajar peserta didik ini sama caranya dengan uji normalitas ketika penulis menentukan sampel, yaitu dilakukan secara manual dengan uji Liliefors. Uji normalitas bertujuan untuk melihat apakah sampel berasal dari populasi yang terdistribusi normal atau tidak. Sudjana (2005:466) merumuskan untuk melihat apakah data sampel terdistribusi normal atau tidak, maka digunakan uji Lilieford dengan langkah sebagai berikut :

- a) Data (*x*1, *x*2 ,…,*x*n) yang diperoleh diurutkan dari data paling kecil hingga data terbesar.
- b) Data ( $x_1, x_2, \ldots, x_n$ ) dijadikan bilangan baku ( $z_1, \ldots, z_n$ ), dengan rumus:

$$
z = \frac{x_i - x}{s}
$$

Keterangan:

 $x_i$  = Skor yang diperoleh peserta didik ke-i

 $\overline{x}$  = Skor rata-rata

 $s =$ Simpangan baku

- c) Dengan menggunakan daftar distribusi normal baku, kemudian dihitung peluang  $F(z_i)$ .
	- d) Dengan menggunakan proporsi  $z_1$ ,  $z_2$ ,  $z_3$ , ..., zn yang lebih kecil atau

sama dengan Z, jika proporsi ini sama dengan  $S(z_i)$  maka:

$$
S(z_i) = \frac{banyaknyaz_1, z_2, z_3, ..., z_n\,yang \le z_i}{n}
$$

e) Menghitung selisih F(zi)-S(zi) yang kemudian ditentukan harga mutlaknya .

*n*

f) Mengambil harga mutlak selisih yang paling besar yang disebut sebagai L<sub>0.</sub>

### 2. Uji Homogenitas Variansi

Uji homogenitas variansi bertujuan untuk mengetahui apakah kedua data memiliki variansi yang homogen atau tidak. Dalam hal ini uji homogenitas variansi dilakukan dengan menggunakan uji *F*, dengan langkah-langkah sebagai berikut:

a. Mencari varians maing-masing data kemudian dihitung harga F

$$
F = \frac{{S_1}^2}{{S_2}^2}
$$

Keterangan:  $F = \varphi$  kelompok data

 $S_1$  = variansi terbesar

 $S_2$  = variansi terendah

b. Jika harga F<sub>hitung</sub> (F) sudah diperoleh, bandingkan harga F<sub>hitung</sub> tersebut dengan harga  $F_{table}$  (F<sub>t</sub>). Jika  $F_{hifump} < F_{table}$  maka kedua kelompok data mempunyai varians yang homogen dan demikian sebaliknya.

### 3. Uji Hipotesis

Setelah dilakukan uji normalitas dan uji homogenitas pada kedua kelompok sampel maka dapat dilakukan uji hipotesis. Uji hipotesis ini bertujuan untuk membuktikan apakah hipotesis yang ditetapkan memang benar atau tidak, maksudnya apakah hasil belajar peserta didik kelas eksperimen lebih baik dari pada kelas kontrol. Berdasarkan hipotesis yang dikemukakan, maka dilakukan uji satu pihak dengan rumusan hipotesis:

$$
H_0: \mu_1 \le \mu_2
$$
  

$$
H_1: \mu_1 > \mu_2
$$

### Keterangan:

*μ<sup>1</sup>* : rata-rata hasil belajar kelas eksperimen.

Jika kedua kelas sampel memiliki data yang normal dan variansi yang homogen, maka Selanjutnya dilakukan uji hipotesis penelitian dengan menggunakan uji-t yang dikemukakan oleh (Sudjana, 2005: 243), yaitu :

$$
t=\frac{\overline{X_1}-\overline{X_2}}{S\sqrt{\frac{1}{n_1}+\frac{1}{n_2}}}
$$

dengan

$$
s^{2} = \frac{(n-1)s_{1}^{2} + (n_{2} - 1)s_{2}^{2}}{n_{1} + n_{2} - 2}
$$

Keterangan:

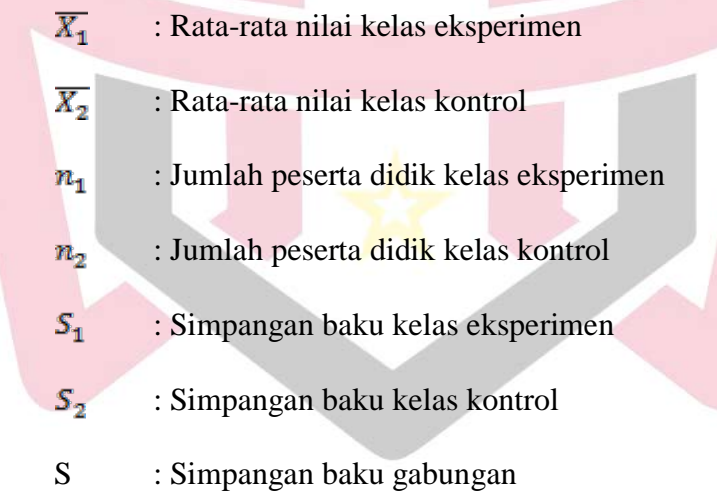

Kriteria pengujian adalah terima $H_0$ jika $t_{\text{hitung}} < t_{\text{table}}$ dengan $t_{(1-\alpha)}$ diperoleh dari daftar distribusi t dengan derajat kebebasan d*f = n*<sup>1</sup> + *n*<sup>2</sup> – 2 dan taraf signifikan 0.05.